# **MICROSOFT EXCEL ADVANCED**

Learn advanced features of Excel including protecting your workbooks and restricting data entry, building calculations using advanced functions and how to import, clean up, and analyse data sets.

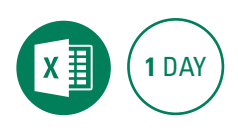

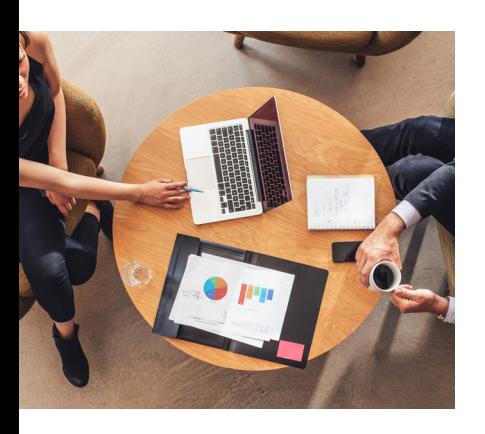

## **Prerequisites**

Participants will need to have attended or be familiar with all the topics covered in the Microsoft Excel Intermediate course.

## **Expected outcomes**

- Build complex calculations with advanced functions
- Link, export and consolidate data
- Limit data entry using data validation and restrict changes by protecting workbooks and worksheets.
- Analyse data with simple Tables, PivotTables and PivotCharts.

## **Protecting your data**

- Workbook protection
- Protect cells and structure

## **Range Names**

- Defining range names
- Using names in formulas
- Navigating with names
- Documenting range names

## **Data validation**

- Limiting cell values
- Creating drop-down cell lists
- Validation error messages

# **Advanced Functions**

- $\cdot$  The IF function
- Nested IF functions
- The IFS Function
- The AND function
- The OR function
- Concatenation
- Text functions
- VLOOKUP function
- The IFERROR function

## **Linking, Consolidating and Exporting**

- Workbook links
- Dealing with broken links

#### **Tables**

- Creating a table from a list • Naming a table
- Auto expanding a table
- Formatting a table
- The totals row
- Create PivotTable from table
- Formulas in tables
- Referring to tables in external formulas

## **PivotTable**

- Create a PivotTable
- Rearrange data
- Applying filters
- Adding fields
- Modify field settings
- Refreshing data
- Formatting a PivotTable

### **PivotCharts**

- Creating a PivotChart
- Filtering a PivotChart

Please note that content and terminology may vary slightly between different software versions. We offer training in all of the latest software versions.

> Practical, relevant training developed for the Australian workplace.

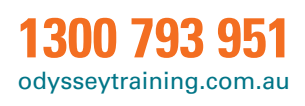

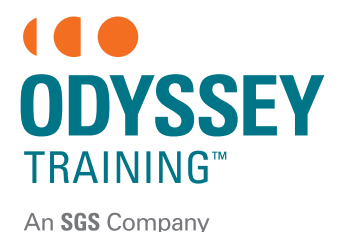